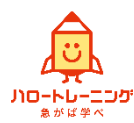

## **OA事務スタッフ養成科**

## 事務業務知識とパソコンスキルが身に付きます

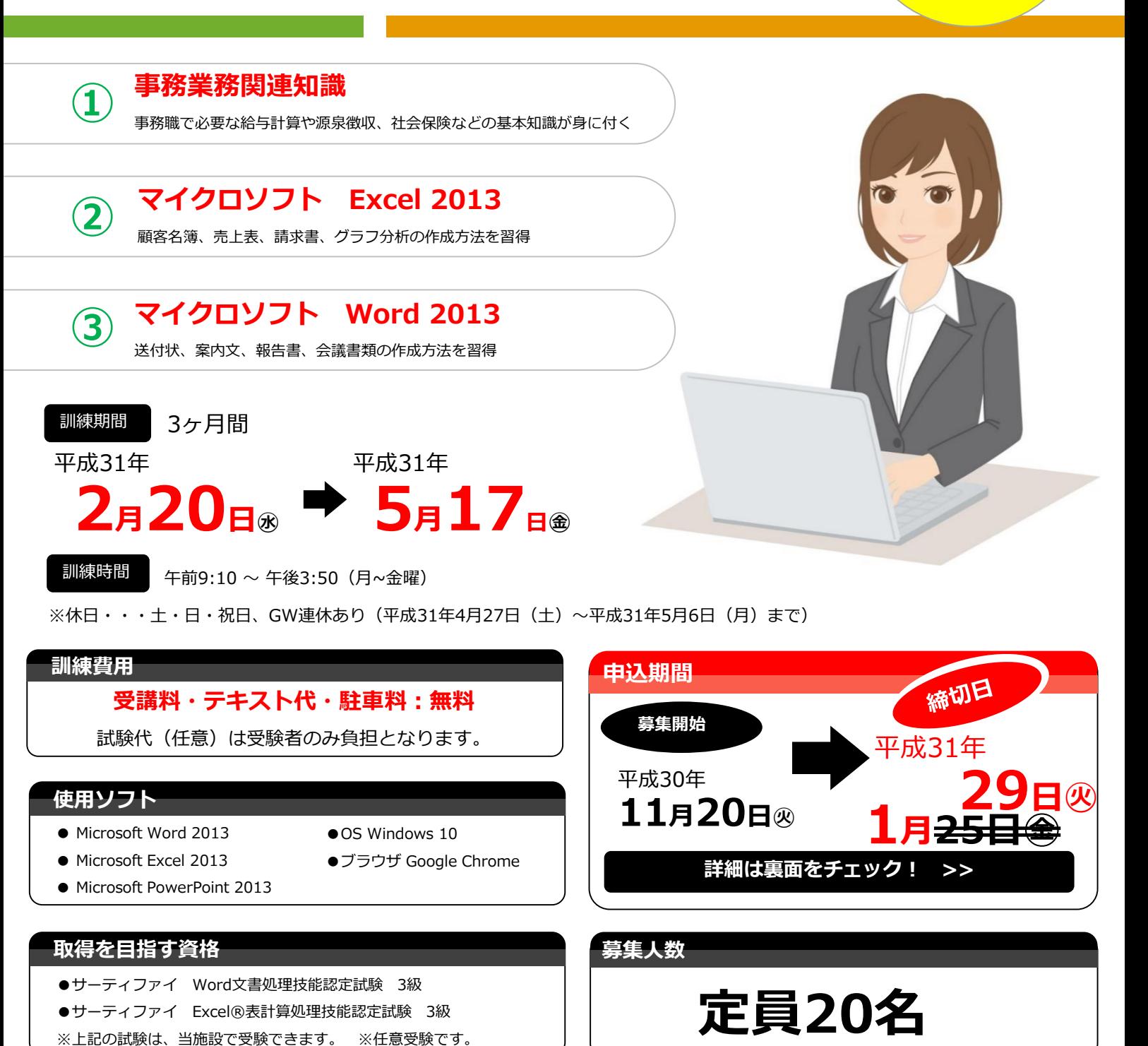

**一定条件を満たす方は、訓練受講中に月10万円+通所手当の職業訓練受講給付金を受けられます。 就職を目的とした公的な職業訓練制度です。詳細は、ハローワークへお問い合わせください。**

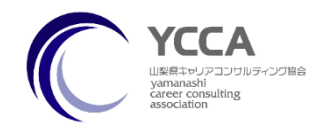

**NPO法人山梨県キャリアコンサルティング協会 〒409-3803 山梨県中央市若宮49-7 TEL 055-274-7722 FAX 055-274-7666 担当:長谷川、山本** **訓 練 ス ケ ジ ュ ー ル**

> **訓 練 実 施 場 所 ・ 選 考 会 場**

 $\Box$ 

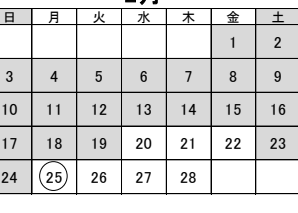

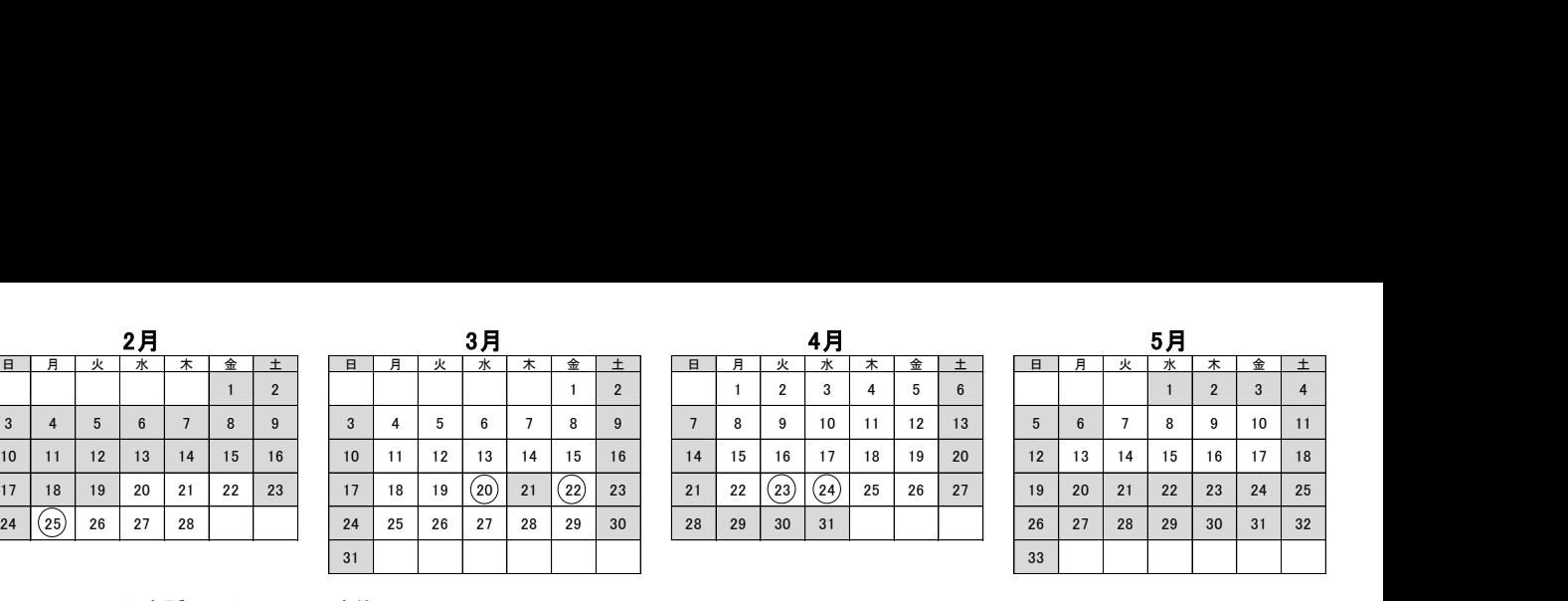

![](_page_1_Picture_873.jpeg)

![](_page_1_Picture_874.jpeg)

**○**ハローワーク来所日、キャリコン実施日 平成31年4月27日(土)~平成31年5月6日(月)GW連休あり

![](_page_1_Picture_7.jpeg)

![](_page_1_Picture_8.jpeg)

教室風景

## **訓練カリキュラム**

![](_page_1_Picture_11.jpeg)

周辺にはイッツモア、イオンタウン、郵便局、山梨大 学医学部附属病院があり、買い物や昼食に便利です。

駐車場あり(20台以上駐車可能で無料です。) 最寄駅:常永駅、小井川駅 ハローワーク甲府へ車で15~20分。 日々の訓練修了後でも気軽に通える距離です。

![](_page_1_Picture_875.jpeg)

**チェックできます!**

**URL http://ycca.jp/school/ ビジネススクールやまなし** 検索

![](_page_1_Picture_17.jpeg)

**訓練目標(仕上がり像):**パソコンやインターネットを活用して、ビジネス文書・帳票・説明資料の作成に必要な知 識・技能を習得し、OA事務員の仕事に従事する。社会保障や各手続きや仕組みを知り事務業務の基礎知識を学ぶことで、 OA事務員として幅広く活躍できるスキルを身に付けることを目指します。

![](_page_1_Picture_876.jpeg)

![](_page_1_Picture_20.jpeg)

訓練風景

## **就職支援**

![](_page_1_Picture_23.jpeg)

●**応募書類添削 ●面接対策、その他相談** キャリアコンサルタントが受講生の 就職活動をサポートします。

訓練費用 受講料・駐車料・テキスト代無料 (試験代(任意)は受験者のみ負担となります。) 訓練期間 平成31年2月20日~平成31年5月17日 定員 20名 (土日祝休み、4月27日(土)~5月6日(月)GW連休あり) 訓練時間 9:10~15:50 募集期間 平成30年11月20日~平成31年1月25日 インスコン 選考方法 適性検査・面接 選考日 平成31年 $\pm$  2 月<del>31</del> 4日(時間は応募時に通知) (筆記用具はこちらで用意します) 選考場所 山梨県キャリアコンサルティング協会内 選考結果通知日 平成31年2月<del>5</del>7日